# eclipse CON 2004

## Eclipse APIs Lines in the Sand

Jim des Rivières IBM Ottawa jeem@ca.ibm.com

© 2004 IBM Corporation | Feb. 2004

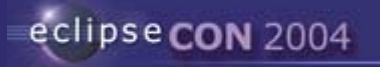

 $\overline{\phantom{a}}$ 

#### Outline of Talk

- **Part I Review** 
	- !Philosophy, psychology, and sociology of APIs
- Part II Evolving APIs
	- !Change APIs and keep existing clients happy
- ! Part III Eclipse APIs from 2.1 to 3.0
	- !Having your cake and eating it, too

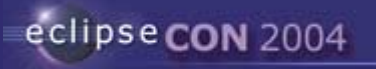

#### APIs are Specified and Supported

- **API = Application Programmer Interface** 
	- !Programmatic access to system code for benefit of external clients
- **APIs have specs** 
	- !Javadoc comments in Java source code (/\*\* … \*/)
	- **.** Eclipse extension point schema (\*.exsd file)
- **Spec is statement of intent** 
	- Captures how API is *supposed* to work
- APIs are maintained and supported
	- !Bugs will be fixed

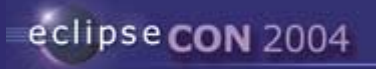

#### Abstract Thought Experiment #1

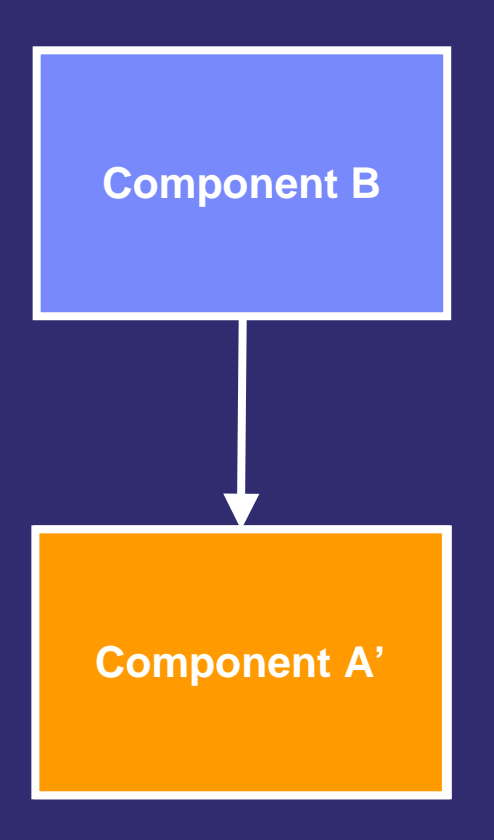

- **•** A written first
- !B written with particular A
- A + B are working together
- $\mathbf{r}$ Now change A independent of B
- $\blacksquare$  A' + B guaranteed to work? **NO**

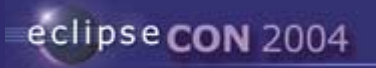

#### Abstract Thought Experiment #1

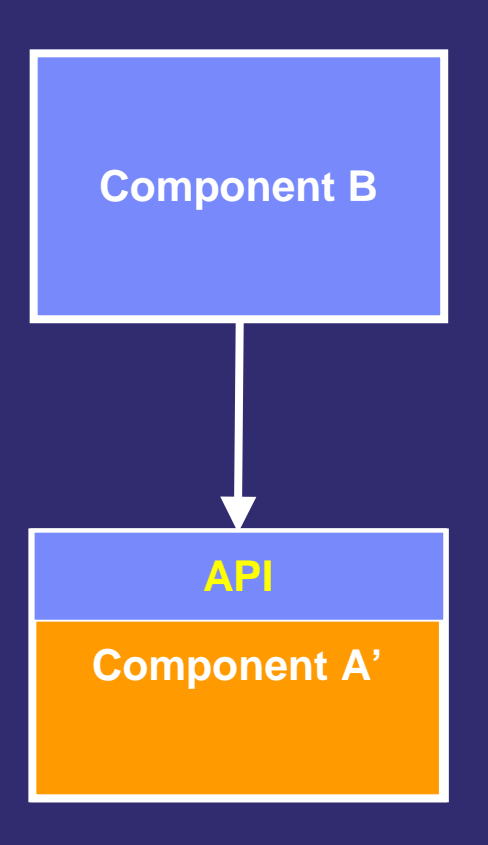

- **•** A written first
- B written with particular A
- A + B are working together
- **A has specified API**
- A implements API spec
- $\;\blacksquare\;$  B lives within A's API spec
- Now change A independent of B
- ! No change to API spec
- ! A' still honors API spec
- A' + B guaranteed to work? **YES**

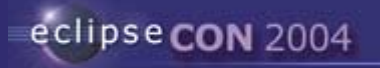

### API Specs Play a Critical Role

- **.** Component code provides system behavior
- **.** API spec limits inter-component coupling
- п. Code and API spec play complementary roles
	- **.** Both critically important
- **.**  Only scalable way to build systems from semi-independent components

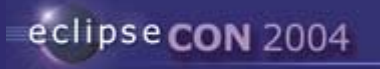

#### Abstract Thought Experiment #2

- Imagine you have just got some code working
	- !No API - nothing declared public
- Task: expose an API for this code
	- By selectively making classes, methods, and fields public
- Extract just the API signatures
	- Ξ. Erase non-API packages, classes, methods, and fields
	- **.** Erase bodies of API methods
- ! Your task: write explanation for clients unfamiliar with any of it
	- !Explain what every class, method, and field is all about
	- **.** Explain how they are be used to solve client problems
	- Ξ. Make the story compelling and seamless

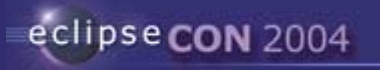

#### Abstract Thought Experiment #2.B

- Now, imagine being handed such an API spec
	- !Compelling and seamless story
- Would you believe this story is literally true?
	- !Do you really believe that your JVM executes bytecodes? Interesting.
- **.** How could you tell without looking at the implementation?
- **.** Would it bother you if you were deceived?

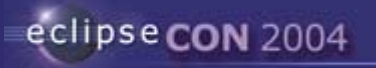

#### API is Cover Story for Clients

- ! Designing API and writing spec is constructing story for clients
	- !Clients are predisposed to take story at face value
	- **.** Implementations not constrained to take story literally
- п, Great source of flexibility
	- !Simple API story pleases client – e.g., bytecode interpreter
	- **.** Behind API hide clever implementations – e.g., JIT compiler
- п, Point is easily missed if you fixate on just the code
	- **.** Think "outside-in", not "inside-out" \*

\* Jeff Johnson, *GUI Bloopers*

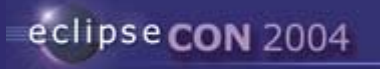

 $\sim$   $\sim$ 

#### APIs Should be Visible

- **APIs should be highly visible so that clients can find** 
	- !Publish API specs
- **.**  Draw clear distinction between API and non-API
	- !Eclipse non-API packages "internal"; e.g., org.eclipse.ui.internal
	- ! API consists of public classes and interfaces in API packages
		- **E** All interface members
		- **.** Public and protected members of classes

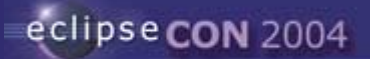

## APIs Should be Trustworthy

- Good fences make good neighbors
- Compile time
	- Ξ. final modifier
- **Specification** 
	- !"This interface is not intended to be implemented by clients"
	- !Legal values for arguments
- Run time
	- **.** Check argument validity
	- **.** Correct thread
- **EXAPIs should draw attention and earn respect**

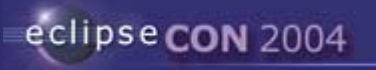

#### APIs Operate on the Honor System

- **.**  Clients are expected to honor API contracts
	- !Make no assumptions except those warranted by API spec
- **.** Implementation are expected to honor API contracts
	- !Implements the spec
	- !Make no assumptions about clients except those warranted by spec
- п, When implementation deviates...
	- **.** Spec and implementation disagree
	- **.** Report bug
	- !Implementation will be fixed

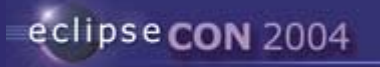

#### **Clients May Stray**

- When client strays...
	- !Whether accidentally or deliberately
- **Some misuses will be caught** 
	- **.** At compile time – e.g., private access modifier
	- **.** At run time – e.g., argument checking
- **.** Impossible to prevent all instances of misuse
	- **.** Client implements API interface not intended for them
	- Ξ. Client references public class in internal package
- **.** Impossible to detect all instances of misuse at runtime
	- **.** Multi-threaded client makes unsafe use of non-thread-safe API

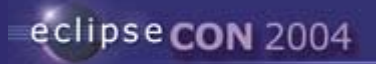

### Clients Need to Be Vigilant

- п, Errant client code may appear to be working
- ! But may fail since API spec does not fully cover situation
	- !Fail in different operating environment
	- !Fail as implementation bugs get fixed
	- **.** Fail as implementation improves
- п, Clients are responsible for living within bounds of API contracts
- !There are no API police

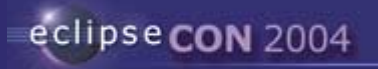

#### Abstract Thought Experiment #3

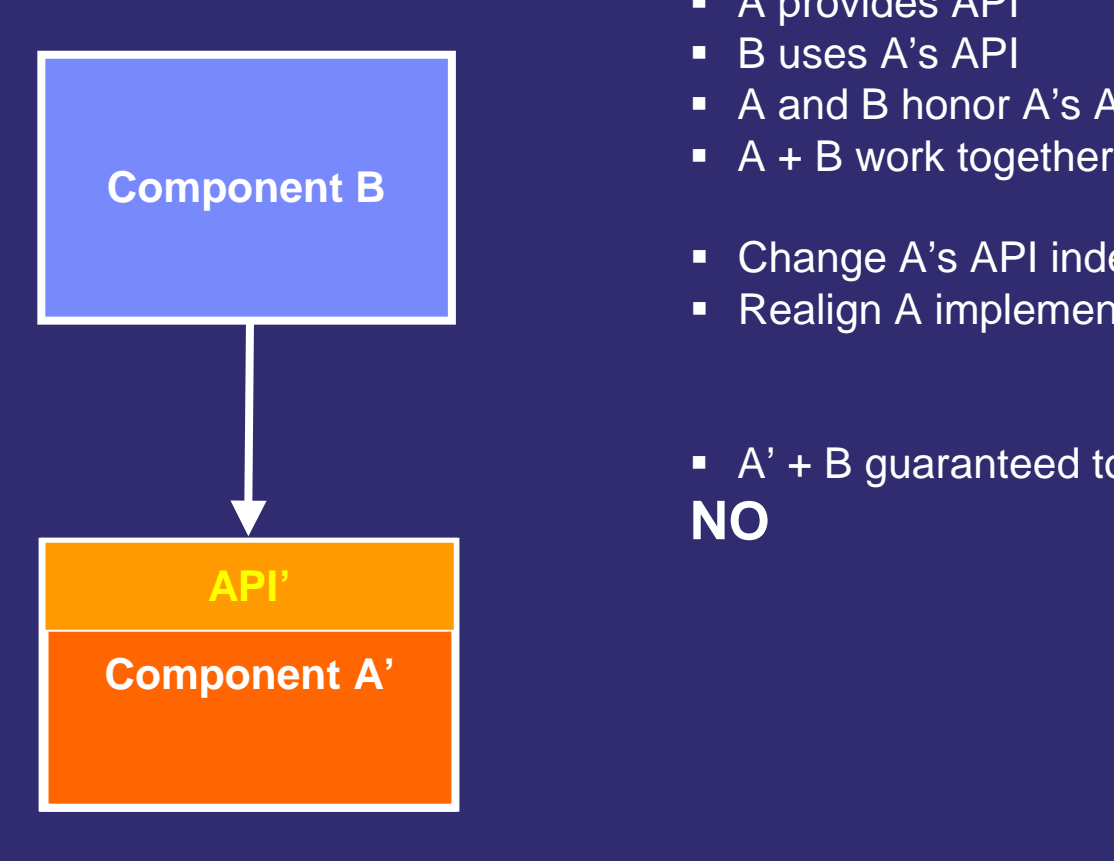

- A provides API
- ! B uses A's API
- A and B honor A's API spec
- 
- !Change A's API independent of B
- **.** Realign A implementation to match
- $\blacksquare$  A' + B guaranteed to work? **NO**

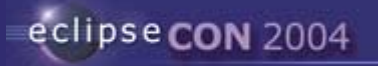

#### APIs Should be Stable

- APIs exist to provide loose coupling
- !Maximally effective when APIs are perfectly stable
- $\blacksquare$ Healthy APIs are usually under steady pressure to evolve
- п, Breaking API change
	- **.** Invalidates existing clients
	- !Undermines reason for having APIs in first place
- п, Compatible API evolution
	- Ensures existing clients continue to work
- **APIs should be evolved with compatibility in mind**

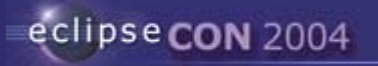

### Review - Summary

#### Truisms About APIs

- !APIs are Specified and Supported
- **.** API Specs Play a Critical Role
- !API is Cover Story Designed for Clients
- !APIs Should be Visible and Trustworthy
- п, APIs Operate on the Honor System
- !APIs Should Be Stable

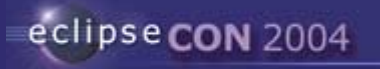

#### Part II – API Evolution

- **EXAPIS need to evolve from release to release** 
	- !Changes to API could invalidate existing clients
- п, Evolve API in compatible ways
	- **.** Preserve as much value as possible across API changes
	- **.** Keep existing clients working
- $\;\blacksquare\;$  Two general considerations
	- !Contract compatibility – Honor existing API contracts
	- !Binary compatibility – Keeping the JVM happy

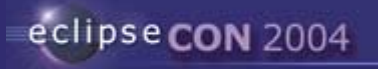

#### Contract Compatibility

#### Before

/\*\* Returns the non-empty list of indices. \*/

public int[] getIndices();

After

}

/\*\* Returns the list of indices. The list may be empty. \*/

public int[] getIndices();

#### Breaks some existing callers

```
int[] d = getIndices();
```

```
System.print(d[0]); // possible array index out of bounds
However, existing implementers are fine
     public int[] getIndices() {
       …; return result; // result is non-empty
```
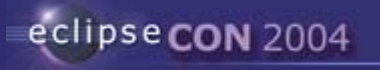

#### Evolving API Contracts

- API contracts are expressed in API specs
- $\blacksquare$  API contracts promise the client certain things
	- **.** Clients can play multiple roles – e.g., caller, implementer
	- $\blacksquare$ Different roles have different contracts
- **. Changes to contracts should not invalidate existing clients**

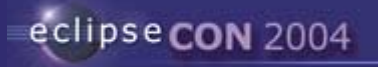

### Binary Compatibility

Before public void register(String key); Afterpublic void register(Object key);

Existing calls re-compile as expected register("foo"); // no compile error

But existing binaries no longer link register("foo"); // link error

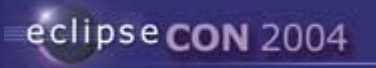

#### Binary Compatibility DON'Ts for API Elements

- 1. Rename a package, class, method, or field
- 2. Delete a package, class, method, or field
- 3. Decrease visibility (change public to non-public)
- 4. Add or delete method parameters
- 5. Change type of a method parameter
- 6. Add or delete checked exceptions to a method
- 7. Change return type of a method
- 8. Change type of a field
- 9. Change value of a compile-time constant field

10.Change an instance method to/from a static method

- 11.Change an instance field to/from a static field
- 12.Change a class to/from an interface
- 13.Make a class final (if clients may subclass)
- 14.Make a class abstract (if clients may subclass)

…

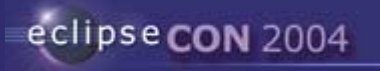

#### Binary Compatibility DOs for API Elements

- 1. Add packages, classes, and interfaces
- 2. Change body of a method
- 3. Do anything you want with non-API elements
- 4. Add fields and type members to classes and interfaces
- 5. Add methods to classes (if clients cannot subclass)
- 6. Add methods to interfaces (if clients cannot implement)
- 7. Add non-abstract methods to classes (if clients may implement)
- 8. Reorder class and interface member declarations
- 9. Change value of a field (if not compile-time constant)

10.Move a method up to a superclass

11.Make a final class non-final

12.Make an abstract class non-abstract

13.Change name of method formal parameter

…

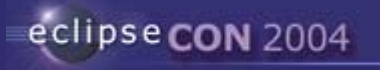

### Binary Compatibility

- ! Java VM has special rules for *binary compatibility*
- $\textcolor{red}{\bullet}$  API changes should be binary compatible
	- **.** Existing clients should continue to work *without recompiling*
- ! N.B. Java compiler does *not* detect this kind of breakage
- ! Ref: *Evolving Java-based APIs* http://eclipse.org/eclipse/development/java-api-evolution.html

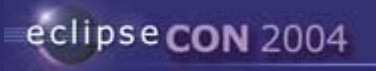

#### Adding Methods to API Interfaces

**• API interfaces used to hide implementation work well** 

- **•** "/\*\* ... This interface is not intended to be implemented by clients \*/"
- **.** Add new methods to API interface
- !Add corresponding methods to implementing class

```
package org.eclipse.core.resource;
/** … This interface is not intended to be implemented by clients */
public interface IWorkspace {
```

```
public boolean isTreeLocked(); // new
```
…

…

}

}

```
package org.eclipse.core.internal.resource;
class Workspace implements IWorkspace {
```

```
public boolean isTreeLocked() {…}
```
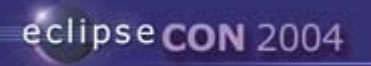

#### Avoid API Interfaces that Clients May Implement

- ! API interfaces *that clients may implement* are problematic
	- !Adding method breaks binary compatibility
- **.** ■ Use API class instead of API interface…
	- **.** When client may implement
	- **.** When there is a chance new methods needed in future
	- п. N.B. converting interface to class breaks binary compatibility

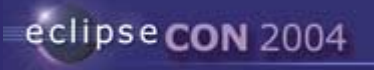

### Adding Methods via I\*2 Extension Interfaces

- **If no choice, add new methods in extending API interface** 
	- !Avoids breaking existing clients that implement

```
package org.eclipse.ui;
public interface IActionDelegate { … } // original interface
public interface IActionDelegate2 extends IActionDelegate {
 void dispose(); // new 
}
```
#### Usage

```
IActionDelegate d = new IActionDelegate2() {...};
```

```
if (d instanceof IActionDelegate2) {
 IActionDelegate2 d2 = (IActionDelegate2) d;
 d2.dispose(); // call new method
}
```
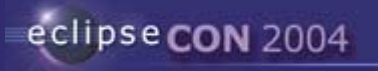

#### How to Delete API

- API deletion always breaks any existing clients
- !But replacing API with improved version is usually doable

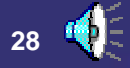

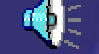

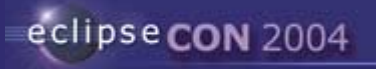

#### Replacing API Methods

- Add replacement API method
- **.**  Deprecate original method
	- !Ensure original method continues to work

```
package org.eclipse.jdt.core.dom;
public class Message {
public class Message {……/** …
   **/public int getSourcePosition() { // rename getStartPosition()
*/public int getSourcePosition() {
     return getStartPosition(); // forward to new method
  }
}
     @deprecated Use getStartPosition() instead
  }public int getStartPosition() {
     …}
}
```
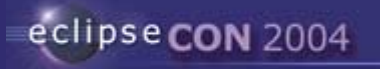

#### API Evolution - Summary

- **.**  Evolve API in compatible ways
	- !Honor existing API contracts
	- **.** Observe technical rules for Java binary compatibility
- **Usually feasible to find way to improve API** and keep existing clients working without recompiling
- п, Design APIs with future evolution in mind

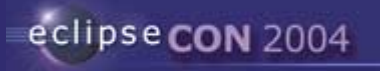

#### Part III – Eclipse APIs from 2.1 to 3.0

- $\blacksquare$  Eclipse 3.0 is major undertaking
	- !Need to move Eclipse forward into new areas
- Large number of users of Eclipse 2.1-based products
	- !Will be held back if 3.0 does not run 2.1-based plug-ins
- $\textcolor{red}{\bullet}$  Knew at outset there would be challenges
- **.**  Examples of how we're meeting those challenges
	- !Xerces
	- **.** RCP Runtime
	- !RCP UI

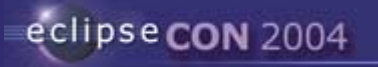

#### Xerces

- J2SE 1.4 now includes XML support
	- !IBM 1.4 JRE includes Xerces XML library
	- $\blacksquare$ Sun 1.4 JRE includes other XML library (not Xerces)
- Cannot include org.apache.xerces plug-in if running on IBM JRE
	- !Loads Xerces classes from JRE-supplied library anyway
- п, Eclipse needs to run on all 1.4 JREs
- ! Decision:
	- !Eclipse 3.0 plug-ins must use J2SE 1.4 XML APIs
	- **.** Drop org.apache.xerces plug-in

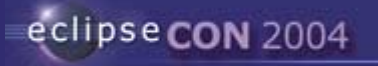

#### Xerces

- **.**  Breakage
	- !Existing plug-ins that use Xerces library
- We DON'T hide breakage from 3.0 plug-in developers
	- !This is story for 3.0 onwards
- We DO HIDE breakage from 2.1 plug-ins at runtime
	- ! Products shipping on IBM 1.4 JRE
		- **·** Include dummy org.apache.xerces plug-in
		- Allow refs to be satisfied by Xerces in IBM 1.4 JRE
	- П, Products shipping on other 1.4 JREs
		- $\blacksquare$ Include old 2.1 org.apache.xerces plug-in

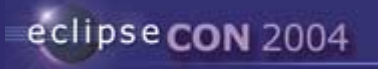

#### RCP Runtime

- ! Platform Runtime
	- !Should provide functionality useful in wide variety of applications
	- **.** Should allows dynamic addition (and removal) of functionality
	- !Should be adaptable to many operating environments
- **.** OSGi provides dynamic delivery of managed services
- !Decision: Re-host 3.0 Eclipse Platform on OSGi

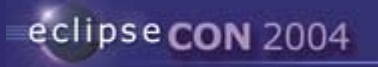

#### RCP Runtime

- **.**  Breakage
	- **.** Changes to plug-in format
	- !OSGi APIs and mechanisms replace many Platform Runtime APIs
	- **.** Obsolete API moved to org.eclipse.core.runtime.compatibility plug-in
- We give 3.0 plug-in developers some options
	- !2.1 plug-in format is still fully supported
	- **.** 3.0 also supports new OSGi-based plug-in format (bundles)
	- **.** PDE can handle both forms (and mixtures)
	- !Plug-ins can move to new story if compelling reason to
- We hide breakage from 2.1 plug-ins at runtime
	- !Fix prerequisites on start up

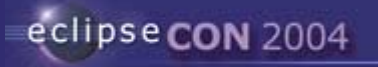

### RCP UI

- ! Workbench
	- !Should provide functionality useful in wide variety of applications
	- **D** : Should be lean
- **Requires** 
	- **BE** Shedding IDE biases
	- !Severing ties to workspace & resources
- ! Good news
	- $\blacksquare$ 2.1 Workbench API is 99% free of workspace & resources
- **Bad news** 
	- Ξ. API methods for opening arbitrary editor on IFile
	- Ξ. IDE-specific extension points; e.g., org.eclipse.ui.projectNatureImages

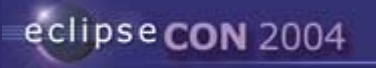

### RCP UI

- **.** Decision: cut workbench into 2 parts for 3.0
- 1. Generic workbench
	- !Bulk of existing workbench APIs and extension points
	- **.** New APIs for configuring workbench personality
	- **.** Existing org.eclipse.ui plug-in
	- **.** Does not depend on workspace & resources
- 2. IDE workbench
	- !IDE-specific APIs and extension points
	- !New org.eclipse.ui.ide plug-in
	- $\blacksquare$ Depends on workspace & resources

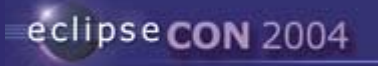

#### RCP UI

- ! Breakage
	- !Extension points in IDE plug-in have different IDs
	- **.** Plug-in prerequisites
	- **.** Some old API methods moved to new classes in IDE plug-in
- We DON'T hide breakage from 3.0 plug-in developers
	- **.** This is story for 3.0 onwards
- Π, We DO HIDE breakage from 2.1 plug-ins at runtime
	- !Re-map extension points and fix prerequisites on start up
	- !Deleted API methods are more challenging

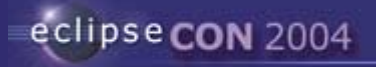

#### Deleting API Methods

Wiegand's technique to preserve runtime binary compatibility

#### 2.1 API

```
public interface IWorkbenchPage {
  IEditorPart openEditor(IEditorDescriptor ed);
  IEditorPart openEditor(IFile file); // to delete
```
}

#### 3.0 API

public interface IWorkbenchPage extends ICompatibleWorkbenchPage { IEditorPart openEditor(IEditorDescriptor ed); }

interface ICompatibleWorkbenchPage { // empty

}

}

*Mask by alternate declaration (in optional org.eclipse.ui.workbench.compatibility fragment)*

interface ICompatibleWorkbenchPage { /\*\* @deprecated \*/ public IEditorPart openEditor(IFile file);

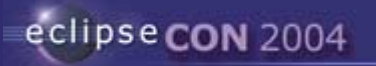

#### Eclipse APIs from 2.1 to 3.0 - Summary

- Eclipse 3.0 is evolution of Eclipse 2.1
	- **.** Compatible except in a few areas
- 2.1 plug-ins will need to be ported to 3.0
	- ! Ref: *Eclipse 3.0 Porting Guide* http://dev.eclipse.org/viewcvs/index.cgi/~checkout~/org.eclipse.platfor m.doc.isv/porting/eclipse\_3\_0\_porting\_guide.html
- 2.1 binary plug-ins in the field will work with 3.0
	- **.** Need community help to verify this
	- **.** IMPORTANT to report runtime binary API compatibility problems

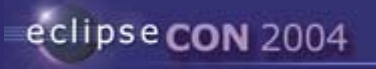

#### API-related Resources

- ! *How to Use the Eclipse API*, by Jim des Rivieres http://www.eclipse.org/articles/Article-API%20use/eclipse-api-usagerules.html
- ! *Effective Java Programming Language Guide*, by Josh Bloch http://java.sun.com/docs/books/effective/
- ! *Requirements for Writing Java API Specifications* http://java.sun.com/products/jdk/javadoc/writingapispecs/index.html
- ! *How to Write Doc Comments for the Javadoc Tool* http://java.sun.com/products/jdk/javadoc/writingdoccomments/index.html
- ! *Evolving Java-based APIs* http://eclipse.org/eclipse/development/java-api-evolution.html
- ! *Contributing to Eclipse*, by Erich Gamma and Kent Beck http://www.awbc.com/catalog/academic/product/0,4096,0321205758,00.html
- ! *Internal Tool* (reports cross-plug-in references to internals) http://dev.eclipse.org/viewcvs/index.cgi/%7Echeckout%7E/jdt-corehome/tools/internal/index.html